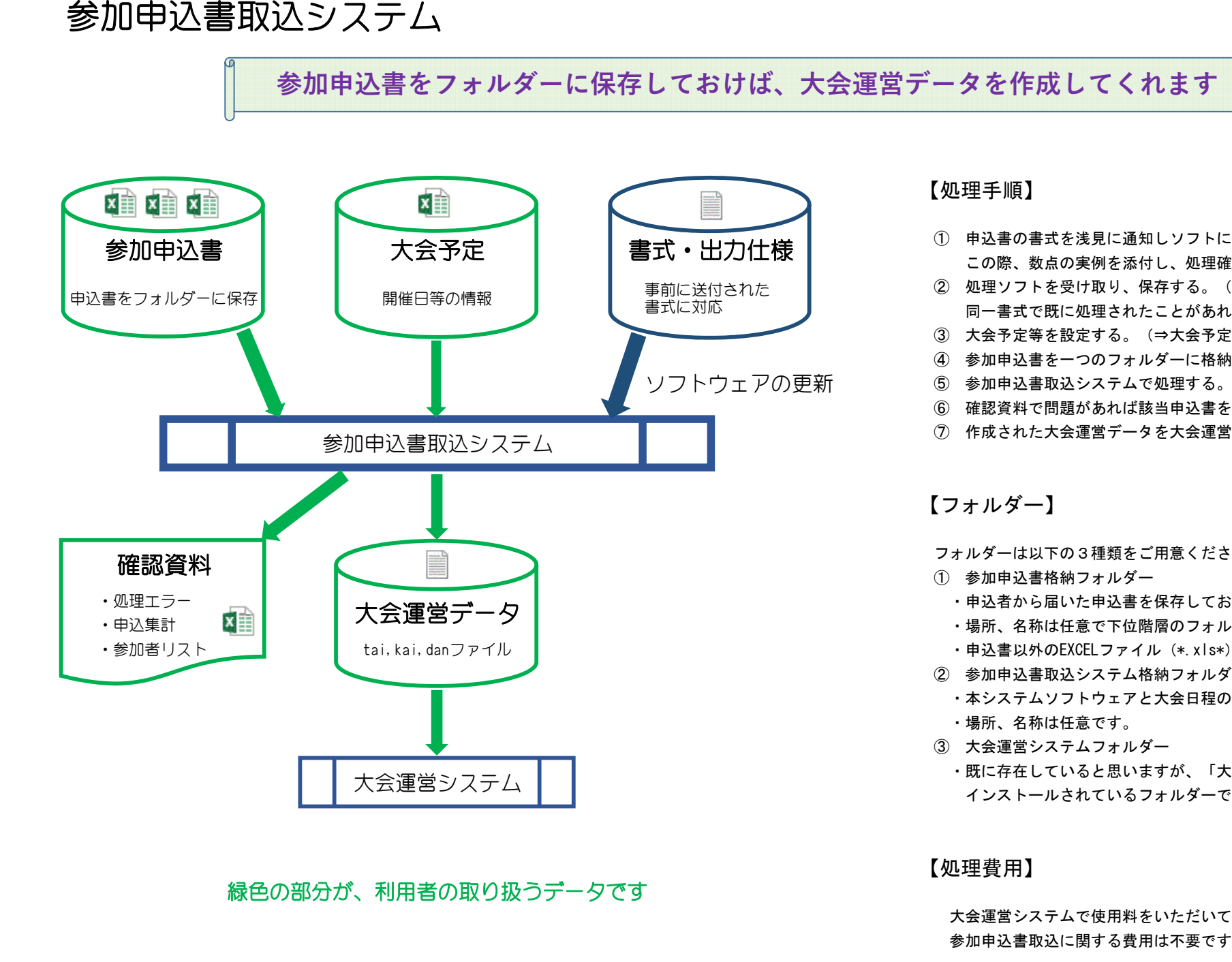

## 【処理手順】

- ① 申込書の書式を浅見に通知しソフトに反映させる。この際、数点の実例を添付し、処理確認できるようにする。
- ② 処理ソフトを受け取り、保存する。(解凍)同一書式で既に処理されたことがあれば上記①②は不要。
- ③ 大会予定等を設定する。(⇒大会予定.xls)
- ④ 参加申込書を一つのフォルダーに格納する。
- ⑤ 参加申込書取込システムで処理する。
- ⑥ 確認資料で問題があれば該当申込書を修正し、⑤から繰り返す。
- ⑦ 作成された大会運営データを大会運営システムで処理する。

# 【フォルダー】

フォルダーは以下の3種類をご用意ください

- ① 参加申込書格納フォルダー
- ・申込者から届いた申込書を保存しておくフォルダー。
- ・場所、名称は任意で下位階層のフォルダーも処理されます。
- ・申込書以外のEXCELファイル(\*.xls\*)は入れないでください。
- ② 参加申込書取込システム格納フォルダー
- ・本システムソフトウェアと大会日程のファイルを格納します。
	- ・場所、名称は任意です。
- ③ 大会運営システムフォルダー
- ・既に存在していると思いますが、「大会運営システム」がインストールされているフォルダーです。

### 【処理費用】

 大会運営システムで使用料をいただいている場合は参加申込書取込に関する費用は不要です。